## Kreisverordnung zur Sicherung von Naturdenkmälern im Kreise Dithmarschen vom 27.04.1971

Aufgrund der §§ 3, 12 Abs. 1, 13 Abs. 1, 15 und 16 Abs. 1 des Reichsnaturschutzgesetzes vom 26. Juni 1935 (RGBI. I S. 821) sowie des § 7 Abs. 1 bis 4 und § 9 der Durchführungsverordnung vom 31. Oktober 1935 (RGBI. I S. 1275) wird mit Zustimmung der oberen Naturschutzbehörde mit der Bekanntgabe dieser Verordnung das nachfolgend aufgeführte Naturdenkmal unter den Schutz des Reichsnaturschutzgesetzes gestellt.

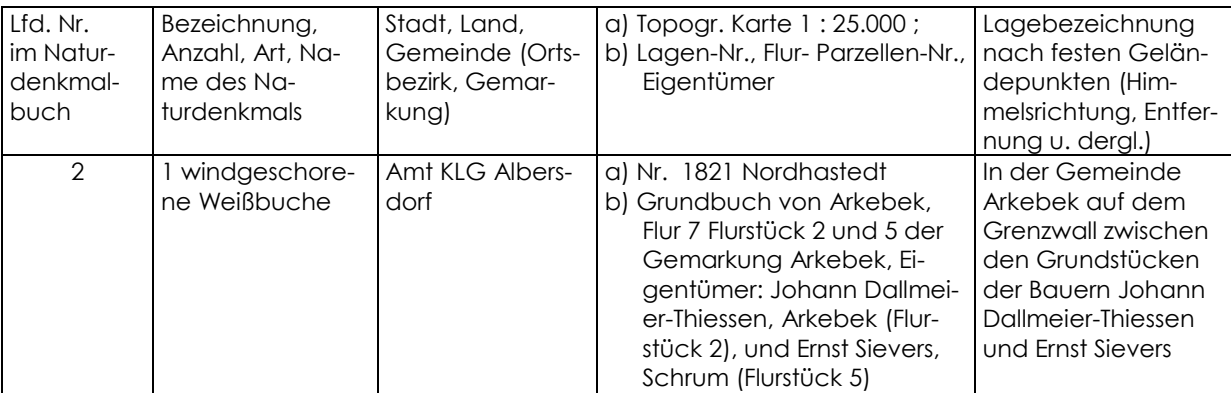

Heide, den 6. Januar 1972

Kreis Dithmarschen Der Landrat untere Naturschutzbehörde Amtsbl, Schl.-H./AAz, 1972 S, 29